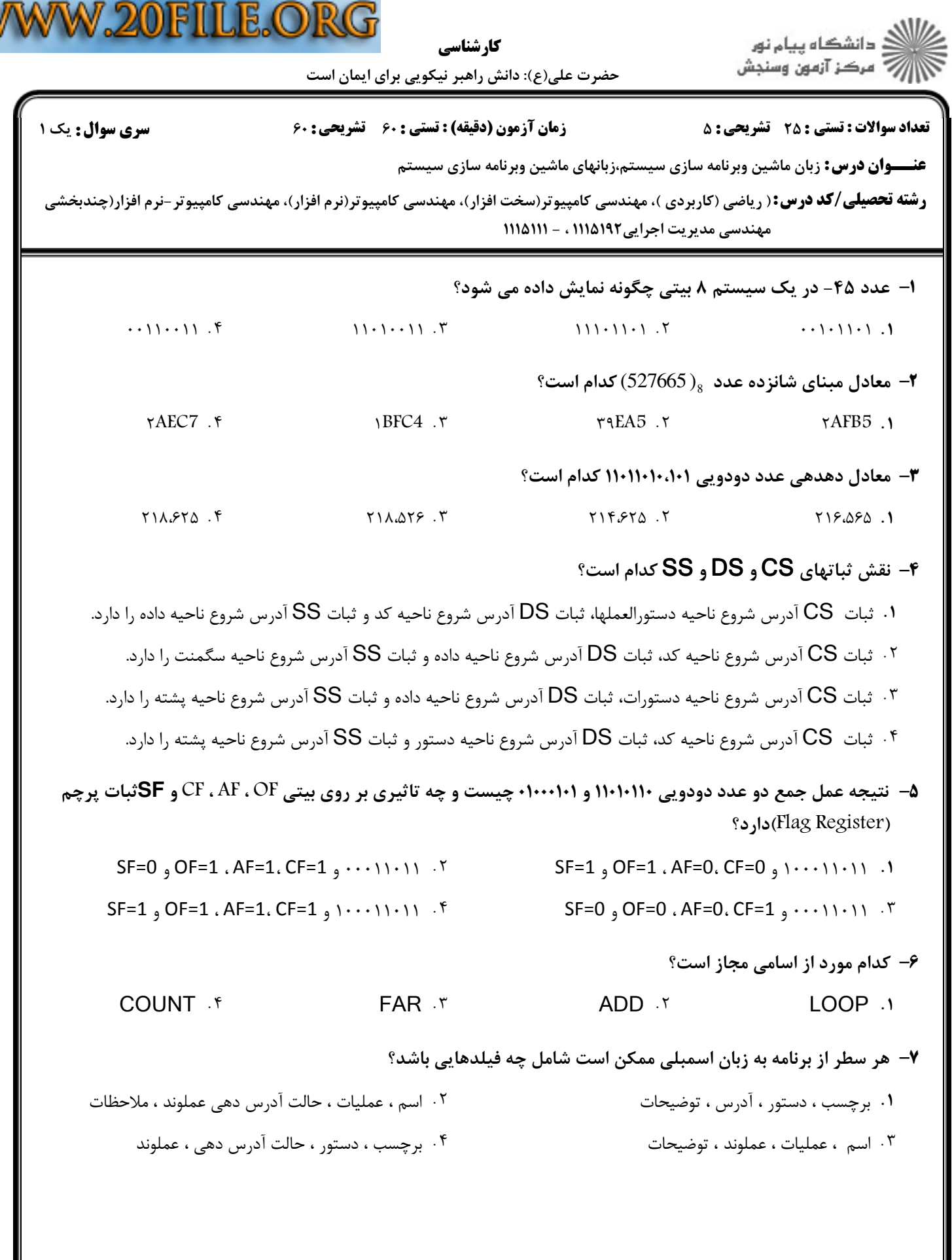

W

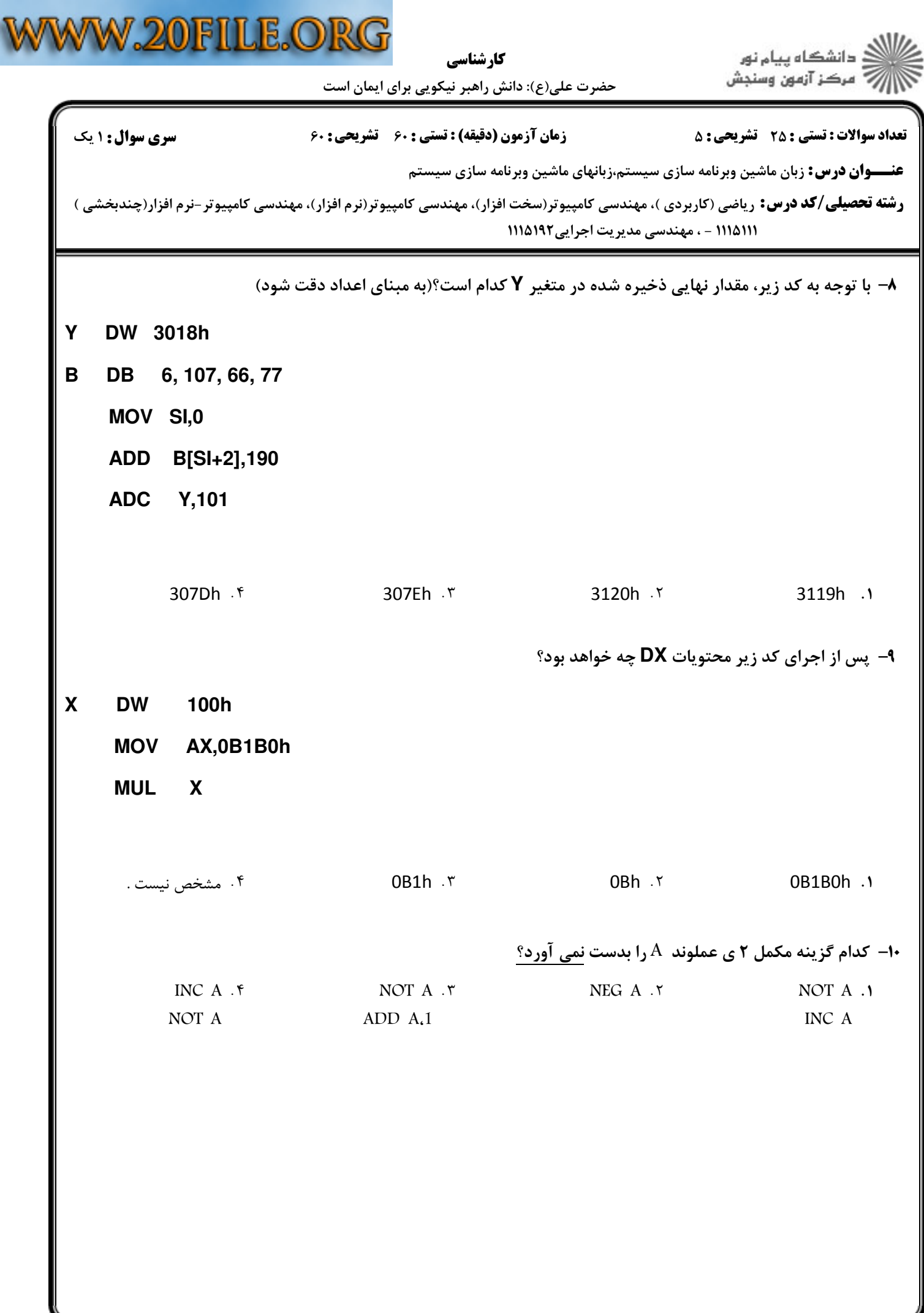

 $\sim$ 

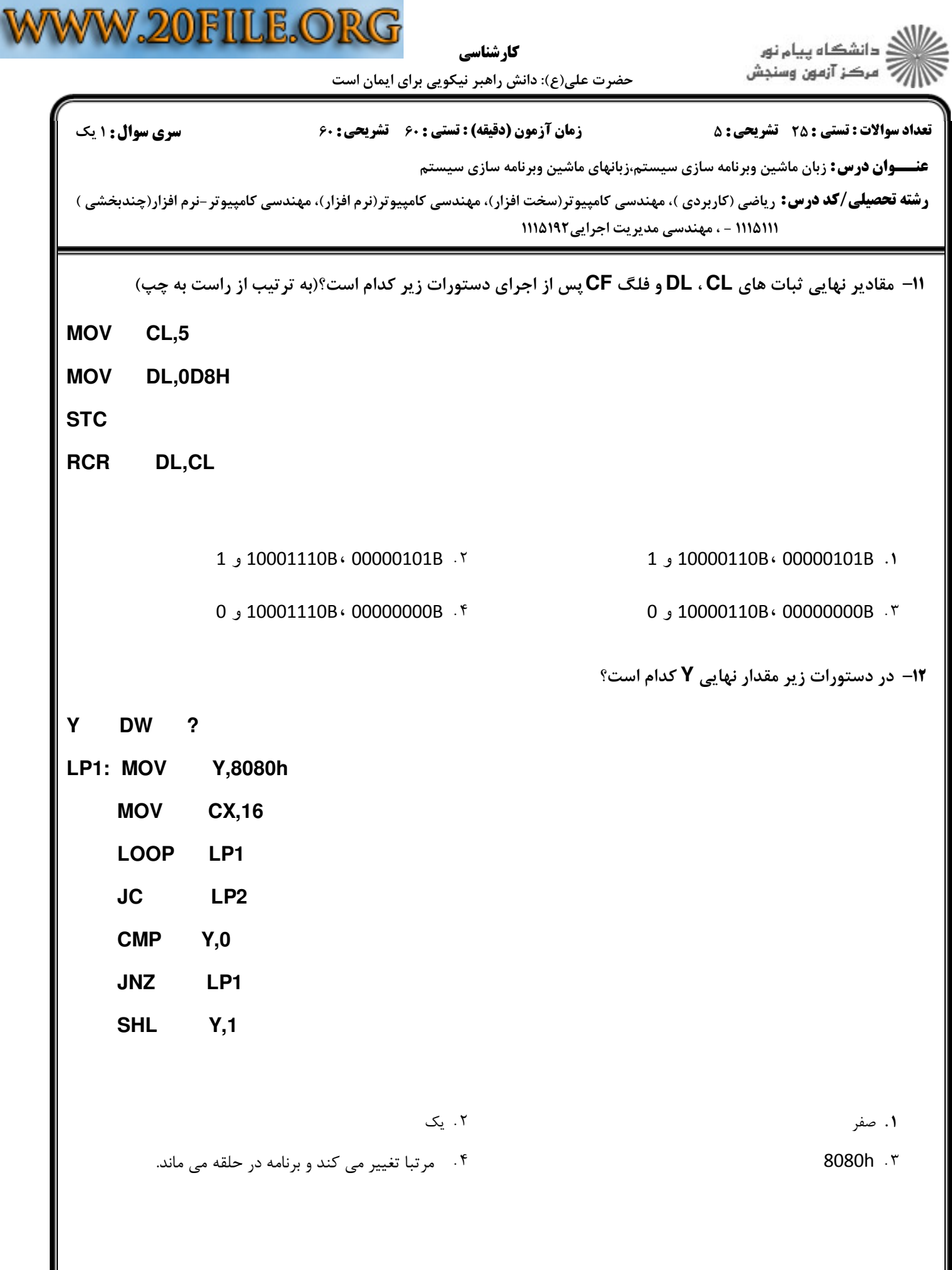

كارشناسي

حضرت علي(ع): دانش راهبر نيكويي براي ايمان است

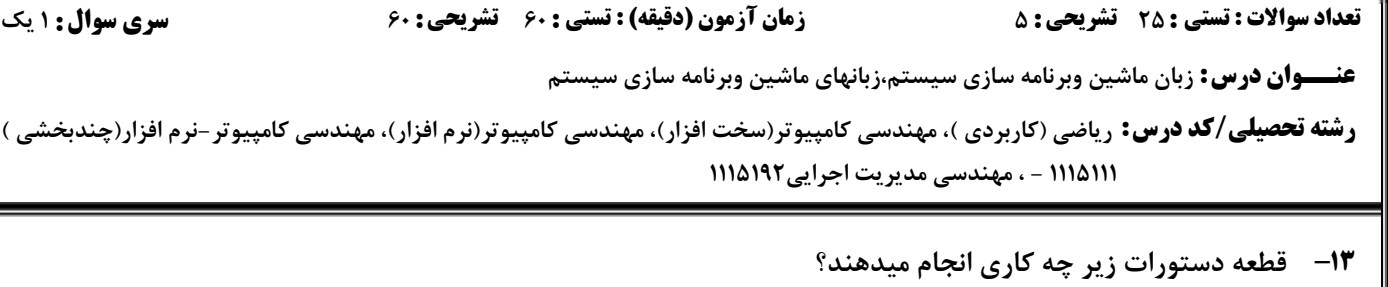

- **MOV AL,'A'**
- **B: INC SI**

 **CMP AL,ARR[SI]**

 **LOOPNE B**

 **JMP A**

به دنبال حرف مشخصي در رشته ARR ميگردد و در صورت پيدا شدن به نقطه B پرش ميكند. \* .

در آرايه ARR بدنبال حرف 'B 'ميگردد و در صورت پيدا شدن به نقطه A پرش ميكند.

به دنبال حرف 'A 'در رشته ARR ميگردد و در صورت پيدا نشدن به نقطه A پرش ميكند.

در رشته ARR بدنبال حرف 'A 'ميگردد و در صورت پيدا شدن به نقطه A پرش ميكند.

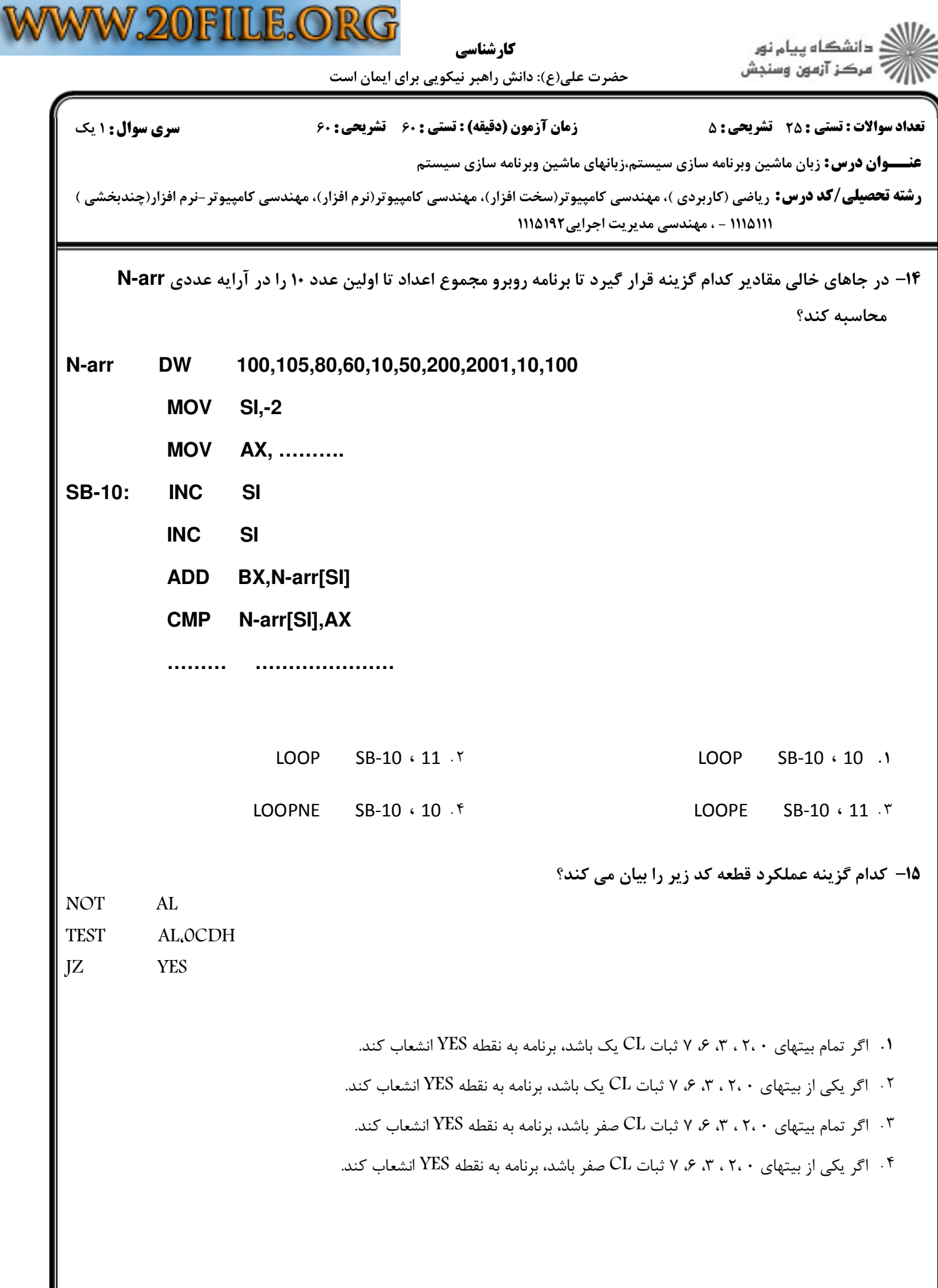

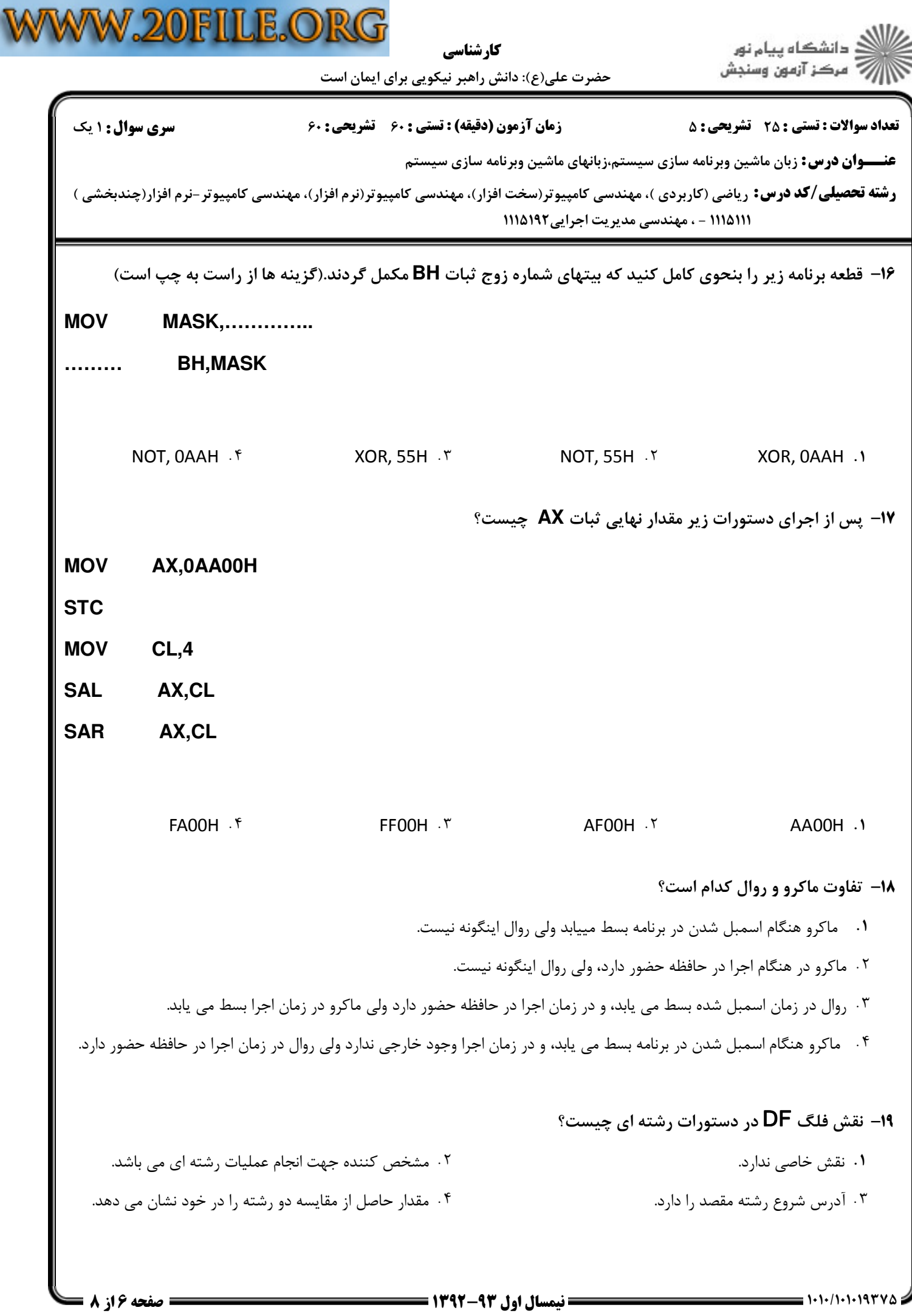

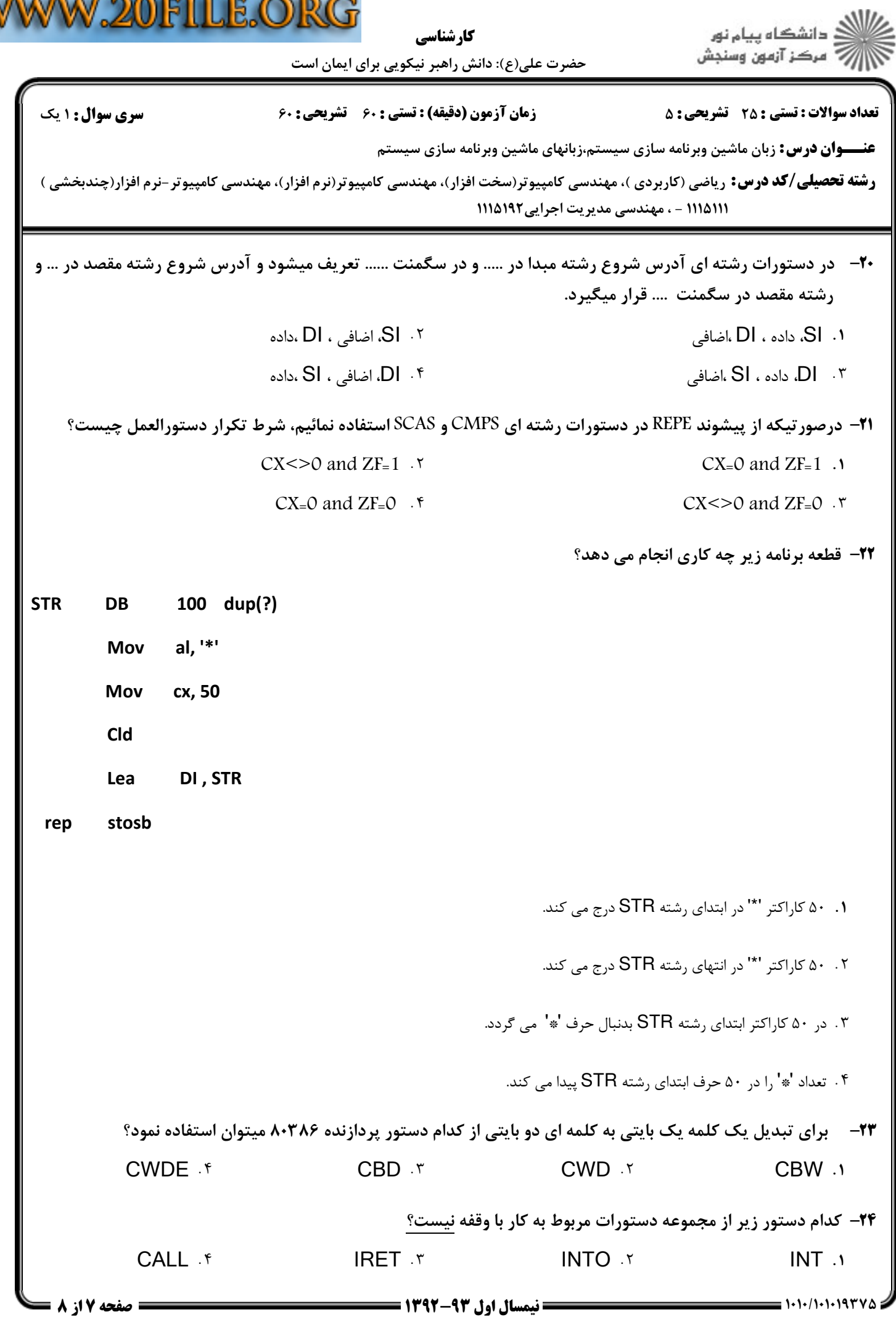

V

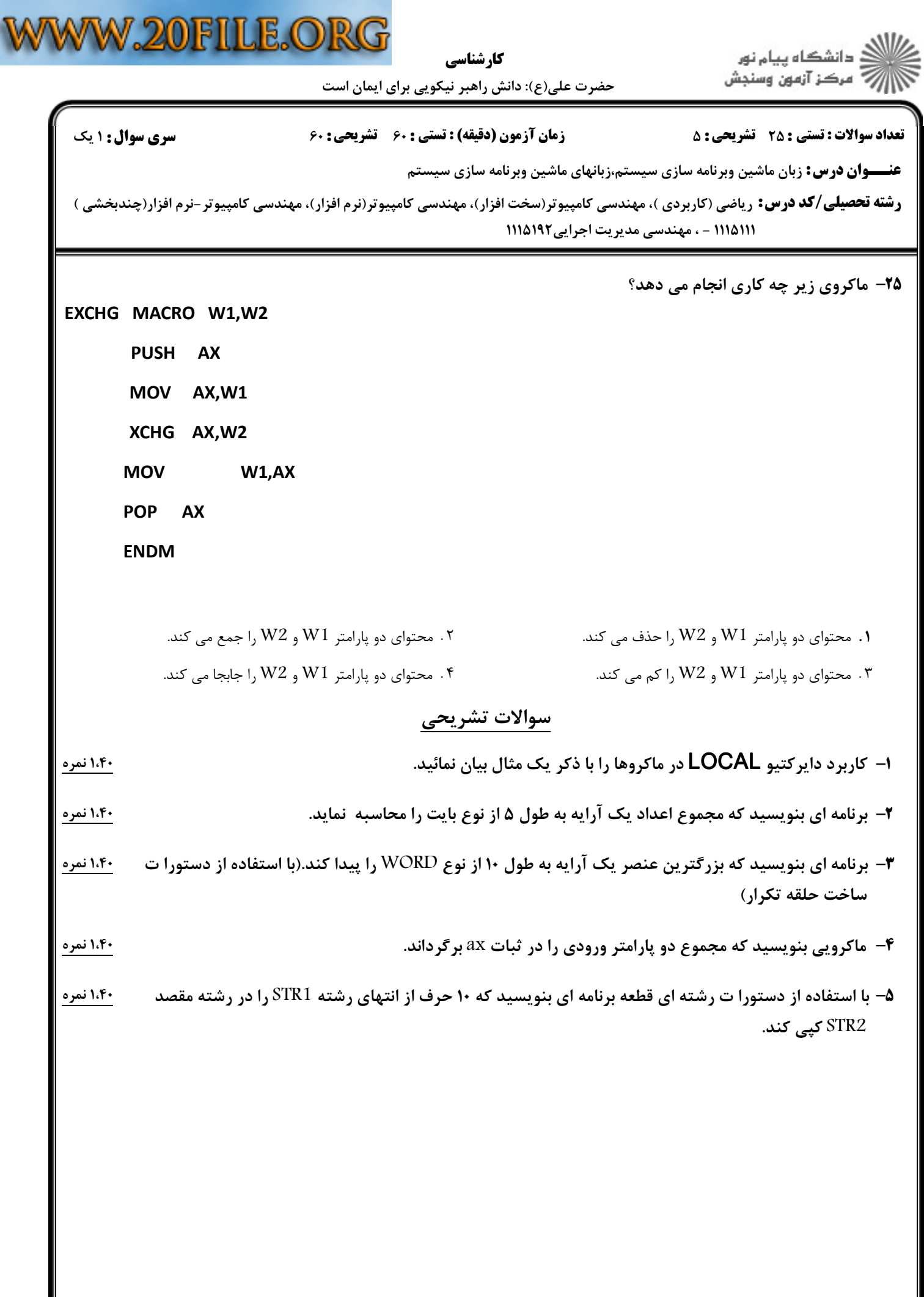